# SAP EDUCATION

#### SAMPLE QUESTIONS: **C\_BODI\_20**

SAP Certified Application Associate - SAP BusinessObjects Data Integrator XI R2

Disclaimer: These sample questions are for self-evaluation purposes only and do not appear on the actual certification exams. Answering the sample questions correctly is no guarantee that you will pass the certification exam. The certification exam covers a much broader spectrum of topics, so do make sure you have familiarized yourself with all topics listed in the exam competency areas before taking the certification exam.

# **Questions**

1. You execute a SAP BW load job. What drives the execution process?

Please choose the correct answer.

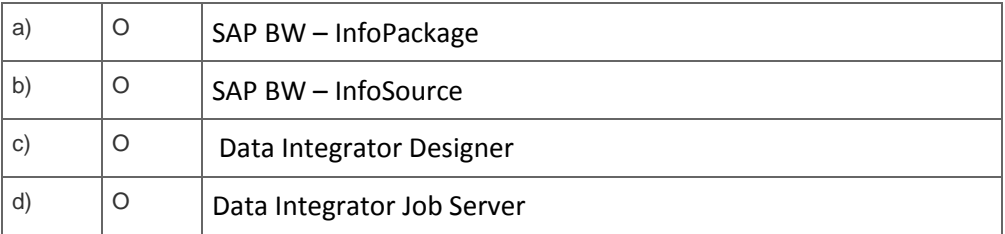

2. You are trying to improve the performance of a simple Data Flow that loads data from a Source Table into a staging area and only applies some simple remapping using a Query transform. The Source database is located on the WAN. The network administrator has told you that you can improve performance if you reduce the number of round trips that occurs between the Data Integrator Job Server and the Source database. What can you do in your Data Flow to achieve this?

Please choose the correct answer.

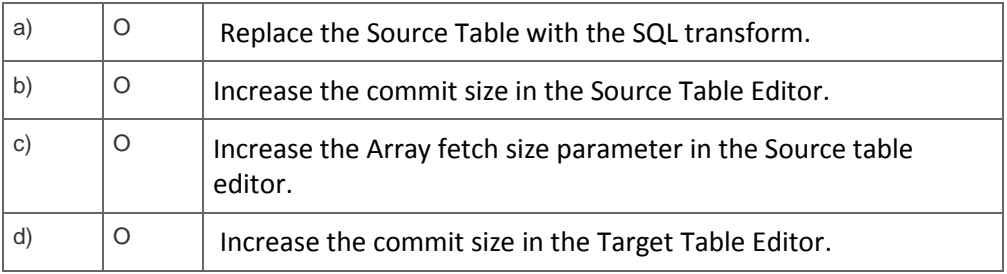

3. Which Data Integrator objects are reusable?

Note: There are 2 correct answers to this question.

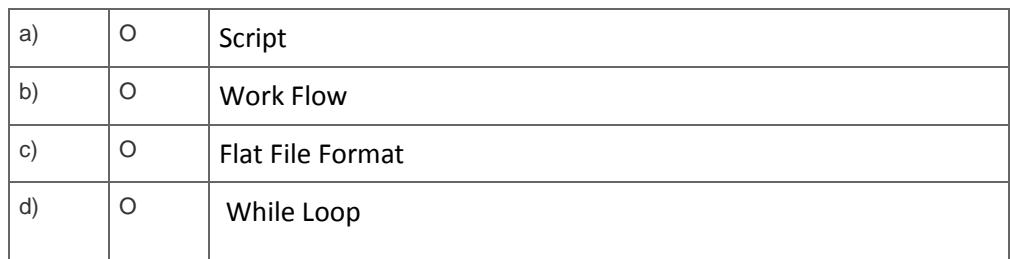

# 4. When is a Template Table created in the database?

Please choose the correct answer.

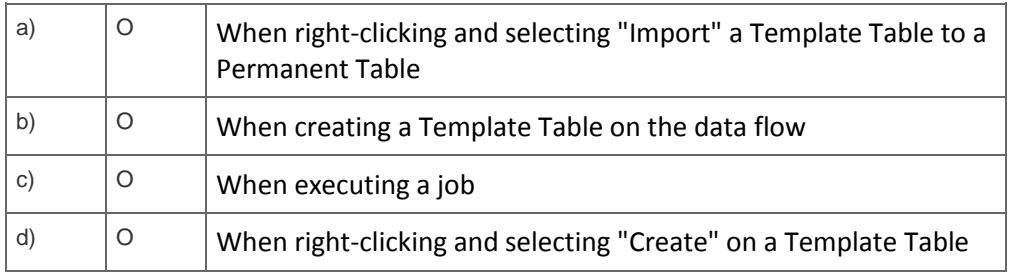

5. Which methods can you use to specify multiple files in the same source file format?

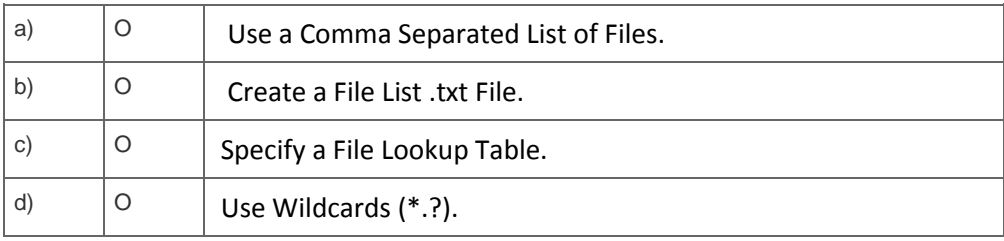

Note: There are 2 correct answers to this question.

6. Your data contains errors and some rows fail to load. How do you ensure that valid data continues to be written?

Please choose the correct answer.

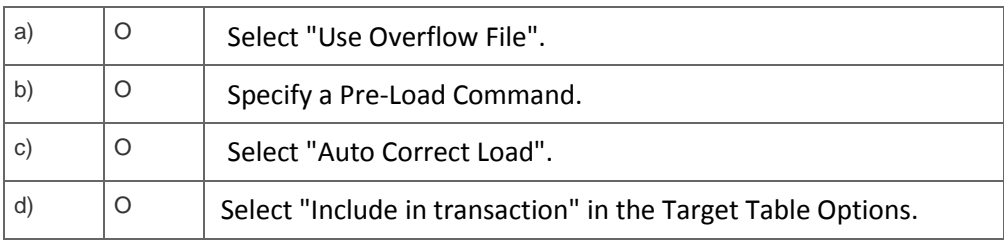

7. Which comparison method will reduce the amount of system memory used by the Table\_Comparison transform?

Please choose the correct answer.

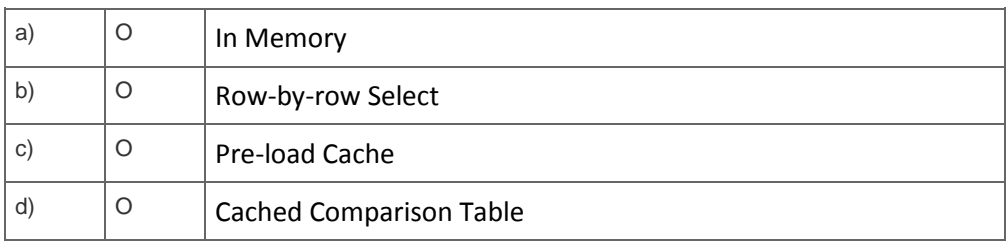

8. What information is provided when running a column profile on a table?

Note: There are 3 correct answers to this question.

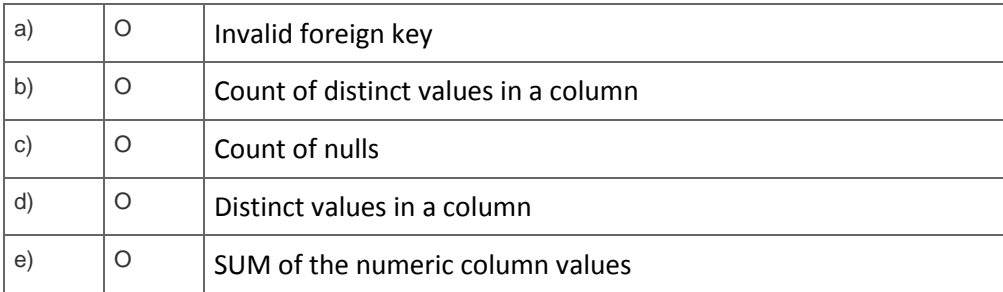

9. A colleague has checked out and modified an object as part of the change request process. The object is checked in and then tested by the testing team. The testing team discovers the modified object introduces a new problem.

Which steps should identify the changes to the object? Note: There are 2 correct answers to this question..

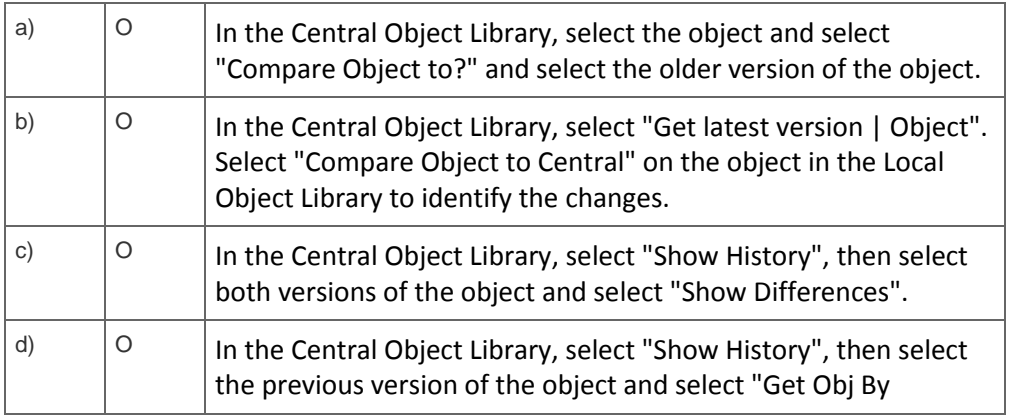

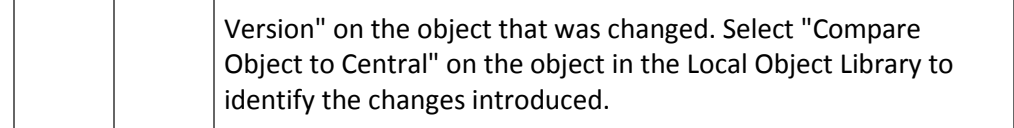

#### 10. Which rules must you follow to deploy a Server Group architecture?

Note: There are 2 correct answers to this question.

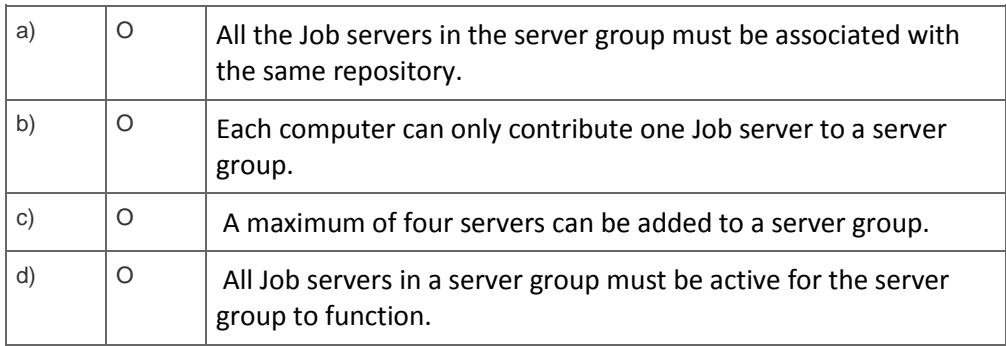

#### 11. What functions can you perform via the Web Administrator?

Note: There are 3 correct answers to this question.

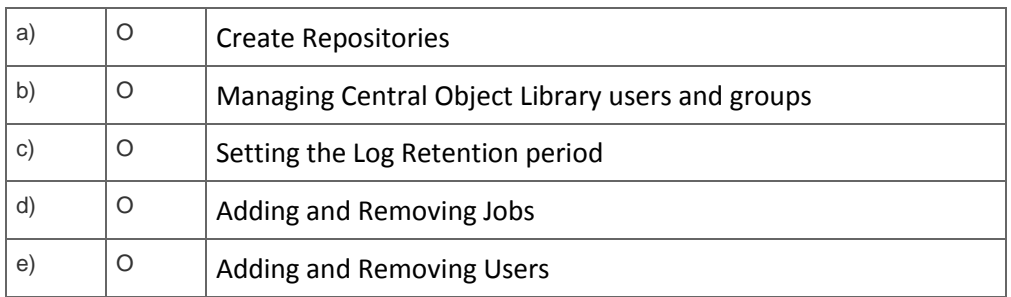

12. You want to join the "sales" and "customer" tables. Both tables reside in different databases and no database link can be specified. The join consumes a lot of memory as the DataIntegrator optimizer is not being able to resolve the most efficient execution plan automatically because of additional filter conditions on both tables.

How should you set the Source Table options to maximize the performance of this operation?

#### Please choose the correct answer.

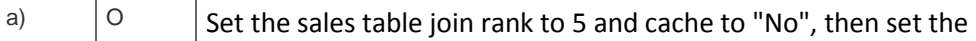

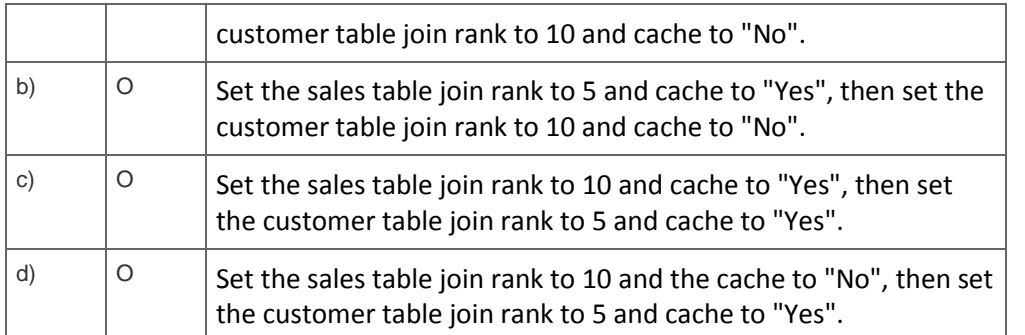

13. Your Data Flow joins two tables and populates the resulting data set into a single Target table. You review the "Optimized SQL" and notice that Data Integrator is using two separate SQL commands to load the data from the Source tables.

Which actions can you perform to enable Data Integrator to use only one SQL command to select the data from the Source tables?

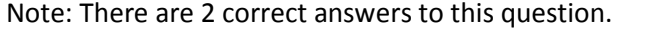

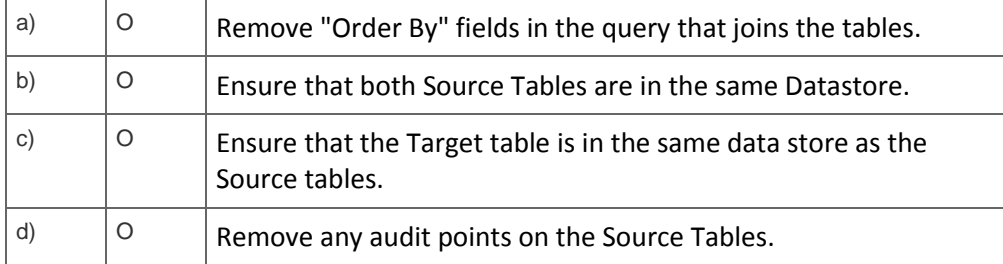

#### 14. Which objects must you use to create a valid real-time Job?

Note: There are 2 correct answers to this question.

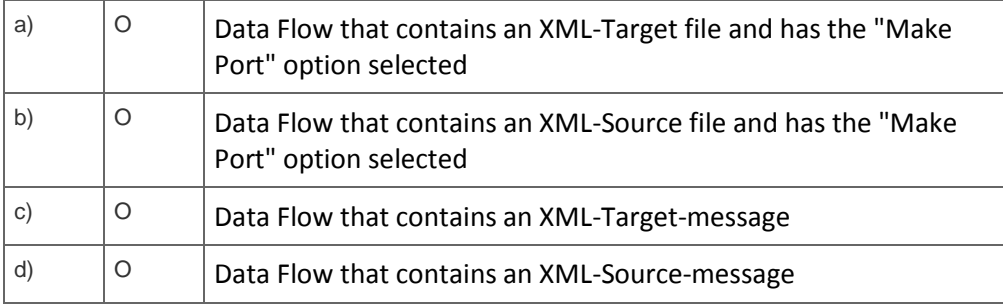

15. Some of your incoming data are rejected by the database table because of conversion errors and primary key violations. You want to edit and load the failed data rows manually using the

#### SQL Query tool.

# How can you do this?

Please choose the correct answer.

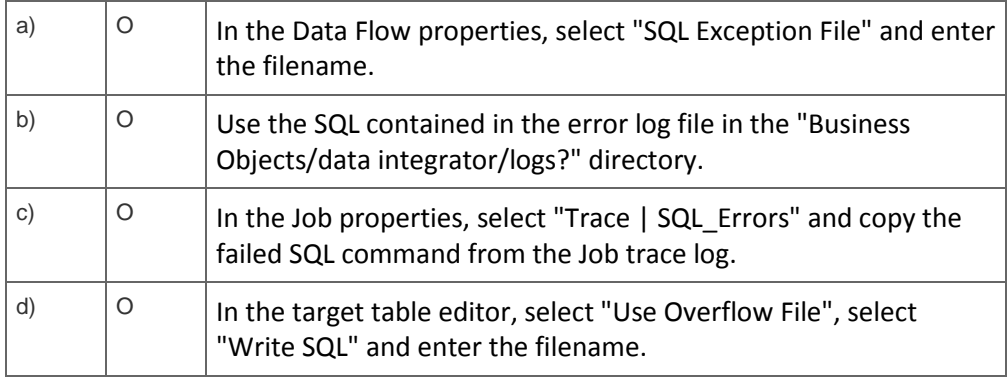

# 16. Which function can contain multiple conditions each with a different return value?

Please choose the correct answer.

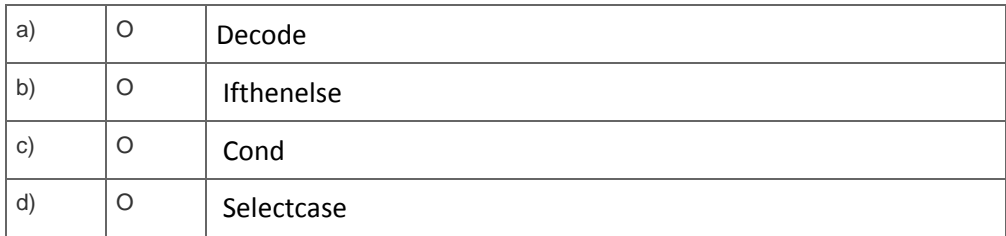

17. You need to merge two tables from heterogeneous data sources and apply multiple join conditions. The tables contain very large data volumes.

What is the recommended method to maximize performance and reduce system resources ?

Please choose the correct answer.

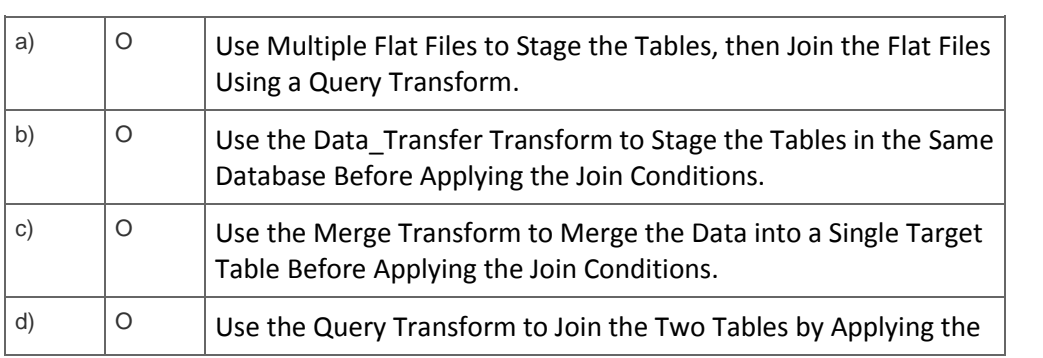

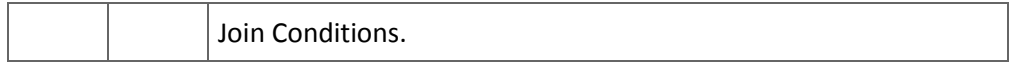

#### 18. Which functions are stateless?

Note: There are 2 correct answers to this question.

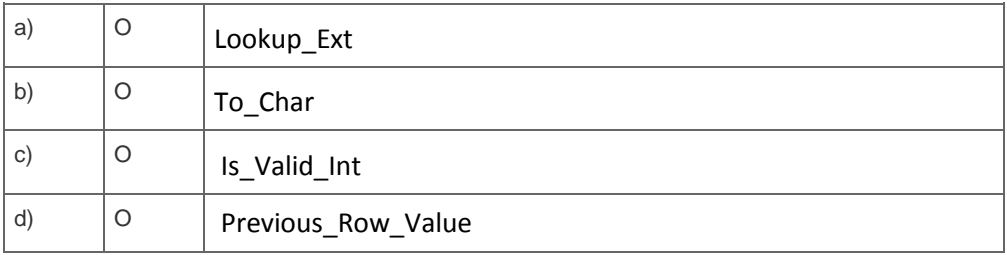

19. A global variable is set to restrict the number of rows being returned by the Query transform.

How can you ensure the value of the variable is set correctly?

# Note: There are 2 correct answers to this question.

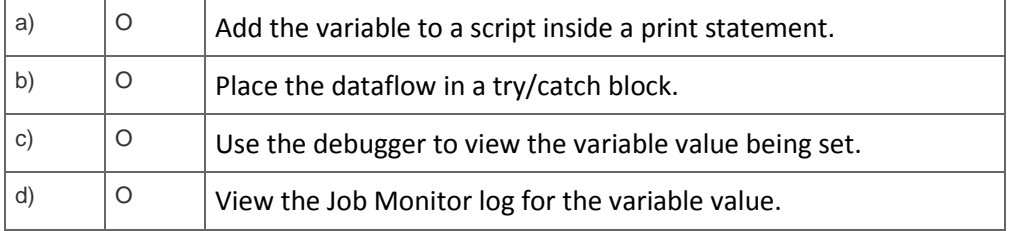

#### [h3]

 $\overline{a}$ 

#### Solutions

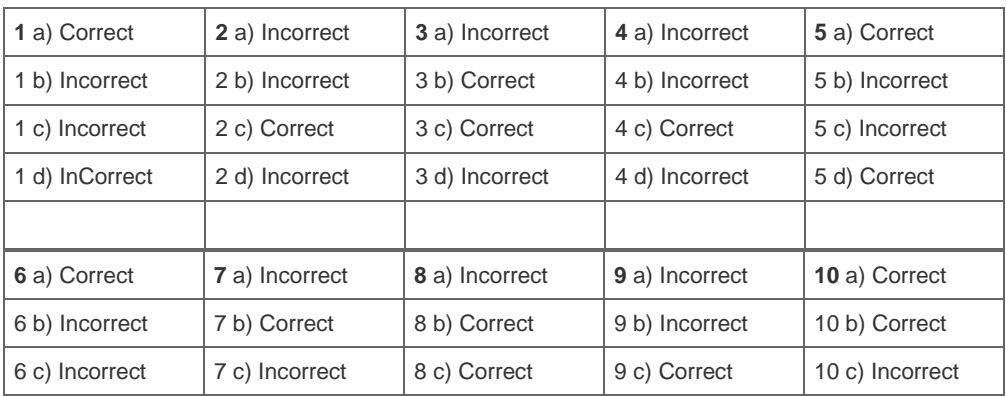

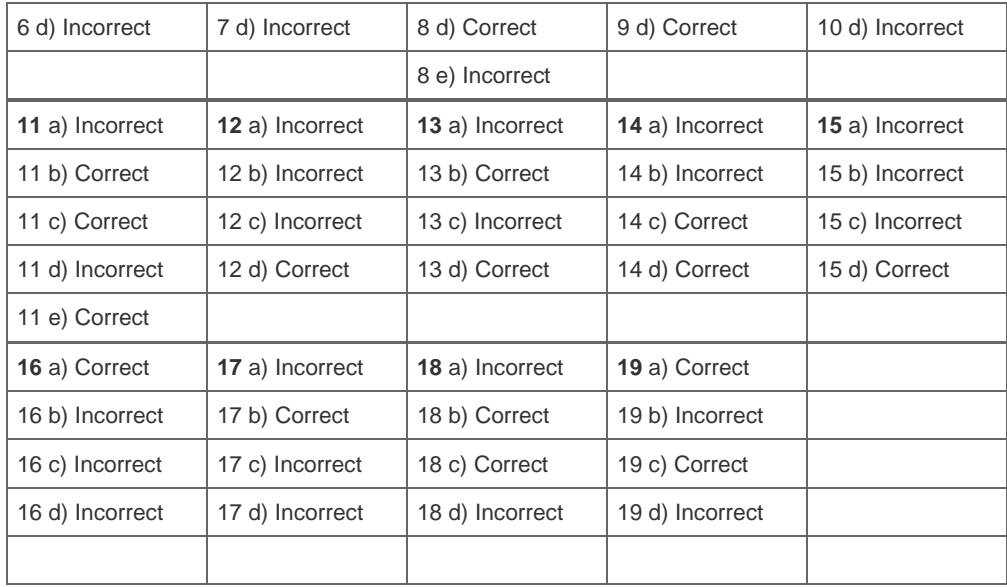